### Meshfree Approximation with MATLAB Lecture V: "Optimal" Shape Parameters for RBF Approximation **Methods**

Greg Fasshauer

Department of Applied Mathematics Illinois Institute of Technology

Dolomites Research Week on Approximation September 8–11, 2008

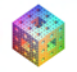

<span id="page-0-0"></span> $OQ$ 

- 이 드라 - Hotel

### **Outline**

- 
- [Rippa's LOOCV Algorithm](#page-2-0)
- 2 LOOCV [with Riley's Algorithm](#page-21-0)
- 3 LOOCV [for Iterated AMLS](#page-31-0)
- 4 LOOCV [for RBF-PS Methods](#page-52-0)

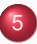

5 [Remarks and Conclusions](#page-64-0)

<span id="page-1-0"></span>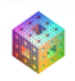

 $+$   $+$   $+$   $-$ 

 $\sim$ 

 $E + 4E + E = 0.00$ 

# **Motivation**

We saw earlier that the "correct" shape parameter  $\varepsilon$  plays a number of important roles:

- $\bullet$  it determines the accuracy of the fit,
- $\bullet$  it is important for numerical stability,
- it determines the speed of convergence,
- **•** it is related to the saturation error of stationary approximation.

<span id="page-2-0"></span>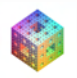

# **Motivation**

We saw earlier that the "correct" shape parameter  $\varepsilon$  plays a number of important roles:

- $\bullet$  it determines the accuracy of the fit,
- $\bullet$  it is important for numerical stability,
- it determines the speed of convergence,
- **•** it is related to the saturation error of stationary approximation.

In many applications the "best"  $\varepsilon$  is determined by "trial-and-error".

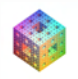

# **Motivation**

We saw earlier that the "correct" shape parameter  $\varepsilon$  plays a number of important roles:

- $\bullet$  it determines the accuracy of the fit,
- $\bullet$  it is important for numerical stability,
- it determines the speed of convergence,
- **•** it is related to the saturation error of stationary approximation.

In many applications the "best"  $\varepsilon$  is determined by "trial-and-error".

We now consider the use of cross validation.

<span id="page-4-0"></span>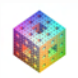

### Leave-One-Out Cross-Validation (LOOCV)

Proposed by [\[Rippa \(1999\)\]](#page-69-0) (and already [\[Wahba \(1990\)\]](#page-66-0) and [\[Dubrule '83\]](#page-67-0)) for RBF interpolation systems *Ac* = *f* For a fixed  $k = 1, \ldots, N$  and fixed  $\varepsilon$ , let

$$
\mathcal{P}_f^{[k]}(\boldsymbol{x},\varepsilon) = \sum_{\substack{j=1\\j\neq k}}^N c_j^{[k]} \Phi_{\varepsilon}(\boldsymbol{x},\boldsymbol{x}_j)
$$

be the RBF interpolant to training data  $\{f_1, \ldots, f_{k-1}, f_{k+1}, \ldots, f_N\}$ , i.e.,  $\mathcal{P}_f^{[k]}$  $f_i^{(n)}(x_i) = f_i, \quad i = 1, \ldots, k-1, k+1, \ldots, N.$ 

<span id="page-5-0"></span>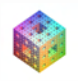

KOD KARD KED KED ELEMBA

### Leave-One-Out Cross-Validation (LOOCV)

Proposed by [\[Rippa \(1999\)\]](#page-69-0) (and already [\[Wahba \(1990\)\]](#page-66-0) and [\[Dubrule '83\]](#page-67-0)) for RBF interpolation systems *Ac* = *f* For a fixed  $k = 1, \ldots, N$  and fixed  $\varepsilon$ , let

$$
\mathcal{P}_f^{[k]}(\bm{x},\varepsilon) = \sum_{\substack{j=1\\j\neq k}}^N c_j^{[k]} \Phi_{\varepsilon}(\bm{x},\bm{x}_j)
$$

be the RBF interpolant to training data  $\{f_1, \ldots, f_{k-1}, f_{k+1}, \ldots, f_N\}$ , i.e.,

$$
\mathcal{P}_f^{[k]}(\mathbf{x}_i)=f_i, \qquad i=1,\ldots,k-1,k+1,\ldots,N.
$$

Let

$$
\mathbf{e}_k(\varepsilon)=f_k-\mathcal{P}_f^{[k]}(\mathbf{x}_k,\varepsilon)
$$

be the error at the one validation point *x<sup>k</sup>* not used to determine the interpolant.

<span id="page-6-0"></span>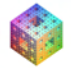

**A BIK A BIK BIK YOU A** 

### Leave-One-Out Cross-Validation (LOOCV)

Proposed by [\[Rippa \(1999\)\]](#page-69-0) (and already [\[Wahba \(1990\)\]](#page-66-0) and [\[Dubrule '83\]](#page-67-0)) for RBF interpolation systems *Ac* = *f* For a fixed  $k = 1, \ldots, N$  and fixed  $\varepsilon$ , let

$$
\mathcal{P}_f^{[k]}(\bm{x},\varepsilon) = \sum_{\substack{j=1\\j\neq k}}^N c_j^{[k]} \Phi_{\varepsilon}(\bm{x},\bm{x}_j)
$$

be the RBF interpolant to training data  $\{f_1, \ldots, f_{k-1}, f_{k+1}, \ldots, f_N\}$ , i.e.,

$$
\mathcal{P}_f^{[k]}(\mathbf{x}_i)=f_i, \qquad i=1,\ldots,k-1,k+1,\ldots,N.
$$

Let

<span id="page-7-0"></span>
$$
\mathbf{e}_k(\varepsilon)=f_k-\mathcal{P}_f^{[k]}(\boldsymbol{x}_k,\varepsilon)
$$

be the error at the one validation point *x<sup>k</sup>* not used to determine the interpolant.

#### **Find**

$$
\varepsilon_{\text{opt}} = \underset{\varepsilon}{\text{argmin}} \, \|\textbf{e}(\varepsilon)\|, \qquad \textbf{e} = [\textbf{e}_{1_{\lambda_{\text{min}}}}, \underset{\varepsilon \text{ is a}}{\text{e}}]^\intercal
$$

fasshauer@iit.edu [Lecture](#page-0-0) V Dolomites 2008

- Add a loop over  $\varepsilon$
- Compare the error norms for different values of the shape parameter
- **•** *ε*<sub>opt</sub> is the one which yields the minimal error norm

<span id="page-8-0"></span>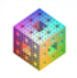

- Add a loop over  $\varepsilon$
- Compare the error norms for different values of the shape parameter
- **•** *ε*<sub>opt</sub> is the one which yields the minimal error norm

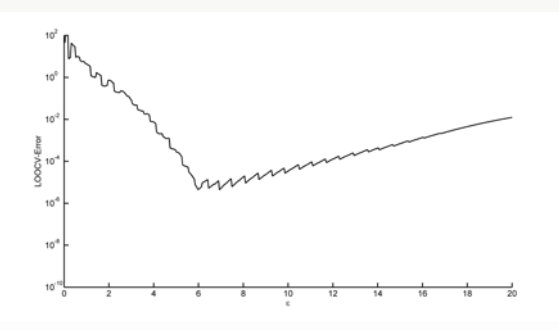

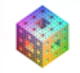

- Add a loop over  $\varepsilon$
- Compare the error norms for different values of the shape parameter
- $\bullet$   $\varepsilon_{opt}$  is the one which yields the minimal error norm

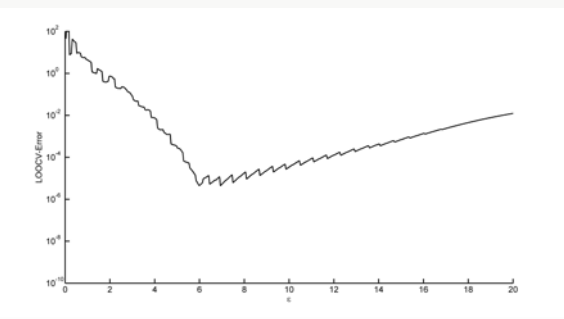

**Problem**: computationally very expensive, i.e.,  $O(N^4)$  operations

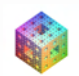

- Add a loop over  $\varepsilon$
- Compare the error norms for different values of the shape parameter
- **•** *ε*<sub>opt</sub> is the one which yields the minimal error norm

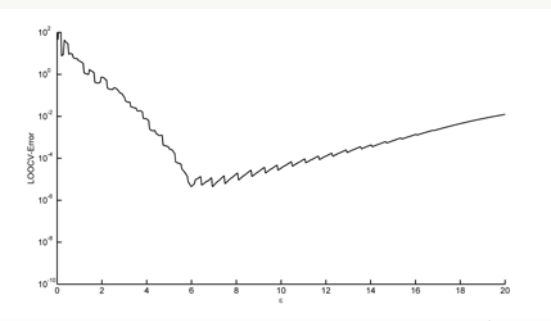

**Problem**: computationally very expensive, i.e.,  $O(N^4)$  operations **Advantage**: does not require knowledge of the solution

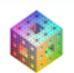

### Does this work?

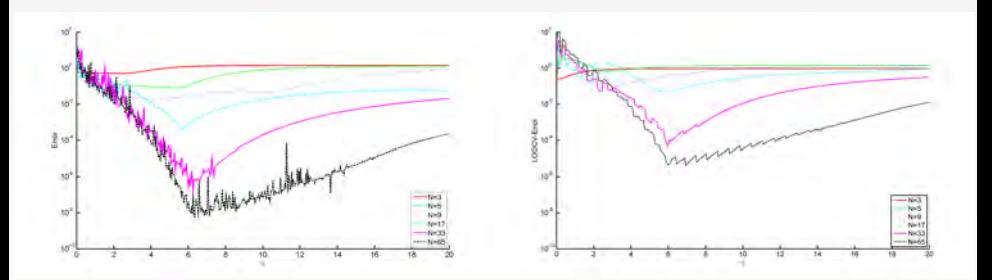

Figure: Optimal  $\varepsilon$  curves for trial and error (left) and for LOOCV (right) for 1D Gaussian interpolation.

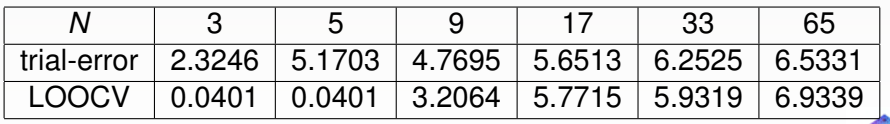

Table: Values of "optimal"  $\varepsilon$ .

4 0 8

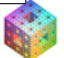

 $299$ 

# A more efficient formula

Rippa (and also Wahba and Dubrule) showed that computation of the error components can be simplified to a single formula

$$
e_k=\frac{c_k}{A_{kk}^{-1}},
$$

where

- $\bullet$   $c_k$ : *k*th coefficient of full interpolant  $P_f$
- *A*<sub>k</sub> ∴ *k*th diagonal element of inverse of corresponding interpolation matrix

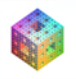

# A more efficient formula

Rippa (and also Wahba and Dubrule) showed that computation of the error components can be simplified to a single formula

$$
e_k=\frac{c_k}{A_{kk}^{-1}},
$$

where

- $\bullet$   $c_k$ : *k*th coefficient of full interpolant  $P_f$
- *A*<sub>k</sub> ∴ *k*th diagonal element of inverse of corresponding interpolation matrix

### Remark

*c<sup>k</sup> and A* <sup>−</sup><sup>1</sup> *need to be computed only once for each value of* ε*, so we still have*  $O(N^3)$  *computational complexity.* 

# A more efficient formula

Rippa (and also Wahba and Dubrule) showed that computation of the error components can be simplified to a single formula

$$
e_k=\frac{c_k}{A_{kk}^{-1}},
$$

where

- $\bullet$   $c_k$ : *k*th coefficient of full interpolant  $P_f$
- *A*<sub>k</sub> ∴ *k*th diagonal element of inverse of corresponding interpolation matrix

### Remark

- *c<sup>k</sup> and A* <sup>−</sup><sup>1</sup> *need to be computed only once for each value of* ε*, so we still have*  $O(N^3)$  *computational complexity.*
- *Can be vectorized in* MATLAB*:* e = c./diag(inv(A))*.*

• We can again use a naive approach and run a loop over many different values of ε.

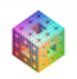

 $+$   $+$   $+$   $-$ 

 $\sim$ 

 $E + 4E + E = 0.00$ 

- We can again use a naive approach and run a loop over many different values of ε.
- To be more efficient, we implement a "cost function", and then apply a minimization algorithm.

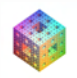

- We can again use a naive approach and run a loop over many different values of ε.
- To be more efficient, we implement a "cost function", and then apply a minimization algorithm.

#### Program (CostEps.m)

```
1 function ceps = CostEps(ep,r,rbf,rhs)
2 A = rbf(ep, r);3 invA = \text{pinv}(A);
4 errorvector = (invA*rhs)./diag(invA);
5 ceps = norm(errorvector);
```
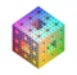

 $E + 4E + E = 0.00$ 

- We can again use a naive approach and run a loop over many different values of ε.
- To be more efficient, we implement a "cost function", and then apply a minimization algorithm.

#### Program (CostEps.m)

```
1 function ceps = CostEps(ep,r,rbf,rhs)
2 A = rbf(ep, r);3 invA = \text{pinv}(A);
4 errorvector = (invA*rhs)./diag(invA);
5 ceps = norm(errorvector);
```
### Possible calling sequence for the cost function:

ep = fminbnd(@(ep) CostEps(ep,DM,rbf,rhs),mine,maxe);

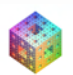

제 로 ▶ 제 로 ▶ 그로 좀 ! > 10 이야

#### Program (RBFInterpolation\_sDLOOCV.m)

```
1 s = 2; N = 289; gridtype = 'h'; M = 500;
 2 global rbf; rbf_definition; mine = 0; maxe = 20;
 3 [dsites, N] = CreatePoints(N,s,gridtype);
 4 ctrs = dsites;
 5 epoints = CreatePoints(M,s,'r');6 rhs = testfunctionsD(dsites);
7 DM = DistanceMatrix(dsites, ctrs);
8 ep = fminbnd((\theta(ep) CostEps(ep, DM, rbf, rhs), mine, maxe);
 9 IM = rbf(ep, DM);10 DM = DistanceMatrix(epoints, ctrs);
11 EM = rbf(ep, DM);12 Pf = EM \star (IM\rhs);
13 exact = testfunctionsD(epoints);
14 maxerr = norm(Pf-exact, inf)15 rms_err = norm(Pf-exact)/sqrt(M)
                                       K ロ > K @ ▶ K ミ ▶ K ミ ▶ (로) = 1이 9 Q @
```
We showed earlier that Riley's algorithm is an efficient solver for ill-conditioned symmetric positive definite linear systems.

<span id="page-21-0"></span>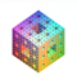

 $+$   $+$   $+$   $-$ 

We showed earlier that Riley's algorithm is an efficient solver for ill-conditioned symmetric positive definite linear systems. That is exactly what we need to do LOOCV.

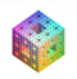

We showed earlier that Riley's algorithm is an efficient solver for ill-conditioned symmetric positive definite linear systems. That is exactly what we need to do LOOCV. Since we need to compute

$$
e_k=\frac{c_k}{A_{kk}^{-1}},
$$

we need to adapt Riley to find both *c* and *A* −1 .

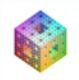

 $\Omega$ 

We showed earlier that Riley's algorithm is an efficient solver for ill-conditioned symmetric positive definite linear systems. That is exactly what we need to do LOOCV. Since we need to compute

$$
e_k=\frac{c_k}{A_{kk}^{-1}},
$$

we need to adapt Riley to find both *c* and *A* −1 .

### **Simple (and cheap):**

Vectorize Riley's algorithm so that it can handle multiple right-hand sides, i.e., solve

$$
A\boldsymbol{c}=[\boldsymbol{f}~\boldsymbol{\eta}].
$$

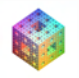

 $\Omega$ 

We showed earlier that Riley's algorithm is an efficient solver for ill-conditioned symmetric positive definite linear systems. That is exactly what we need to do LOOCV. Since we need to compute

$$
e_k=\frac{c_k}{A_{kk}^{-1}},
$$

we need to adapt Riley to find both *c* and *A* −1 .

### **Simple (and cheap):**

Vectorize Riley's algorithm so that it can handle multiple right-hand sides, i.e., solve

$$
A\boldsymbol{c}=[\boldsymbol{f}~\boldsymbol{\mathit{l}}].
$$

Still need  $\mathcal{O}(N^3)$  operations (Cholesky factorization unchanged; now matrix forward and back subs).

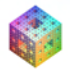

We showed earlier that Riley's algorithm is an efficient solver for ill-conditioned symmetric positive definite linear systems. That is exactly what we need to do LOOCV. Since we need to compute

$$
e_k=\frac{c_k}{A_{kk}^{-1}},
$$

we need to adapt Riley to find both *c* and *A* −1 .

### **Simple (and cheap):**

Vectorize Riley's algorithm so that it can handle multiple right-hand sides, i.e., solve

$$
A\boldsymbol{c}=[\boldsymbol{f}~\boldsymbol{\mathit{l}}].
$$

Still need  $\mathcal{O}(N^3)$  operations (Cholesky factorization unchanged; now matrix forward and back subs).

In fact, the beauty of MATLAB is that the code for  $Riley$ . m does not change at all.  $E + 4E + E = 0.00$ 

### MATLAB Algorithm for Cost Function using Riley

```
1 function ceps = CostEps(ep, r, rbf, rbf)
```

```
2 A = rbf(ep, r);
```

```
3 invA = \text{pinv}(A);
```

```
4 errorvector = (invA*rhs)./diag(invA);
```

```
5 ceps = norm(errorvector);
```
#### Program (CostEpsRiley.m)

```
1 function ceps = CostEpsRiley(ep,r,rbf,rhs)
2 A = rbf(ep, r);3 mu = 1e-11;
   % find solution of Ax=b and A^-1
4 D = Riley(A, [rhs eye(size(A))], mu);
5 errorvector = D(:,1)./diag(D(:,2:end));
6 ceps = norm(errorvector);
```
KOD KARD KED KED ELEMBA

#### Program (RBFInterpolation sDLOOCVRiley.m)

```
1 s = 2; N = 289; gridtype = 'h'; M = 500;
 2 global rbf; rbf definition;
 3 mine = 0; maxe = 20; mu = 1e-11;
 3 [dsites, N] = CreatePoints(N,s,gridtype);
 4 ctrs = dsites;
 5 epoints = CreatePoints(M,s,'r');6 rhs = testfunctionsD(dsites);
 7 DM = DistanceMatrix(dsites, ctrs);
 8a ep = fminbnd((@(ep) CostEpsRiley(ep, DM, rbf, rhs, mu),...
 8b mine,maxe);
 9 IM = rbf(ep, DM);10 \text{coef} = \text{Riley}(\text{IM}, \text{rhs}, \text{mu});11 DM = DistanceMatrix(epoints, ctrs);
12 EM = rbf(ep, DM);13 Pf = EM * coef;14 exact = testfunctionsD(epoints);
15 maxerr = norm(Pf-exact, inf)16 rms err = norm(Pf-exact)/sqrt(M)
```
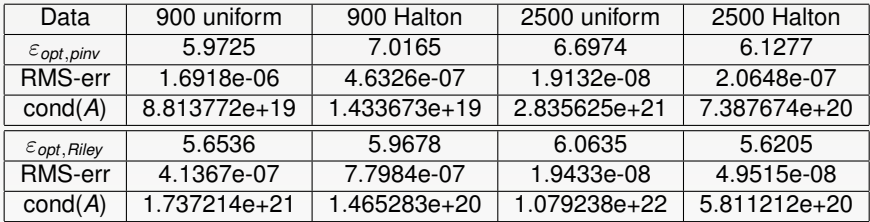

Table: Interpolation with Gaussians to 2D Franke function.

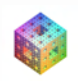

重目 のへぐ

**REPAREM** 

 $($   $\Box$   $\rightarrow$   $($  $\Box$   $\rightarrow$ 

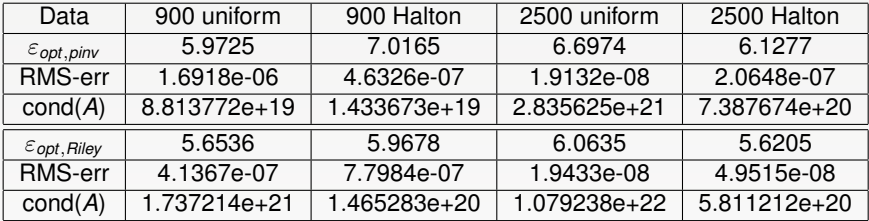

Table: Interpolation with Gaussians to 2D Franke function.

### Remark

- *LOOCV with Riley is much faster than with* pinv *and of similar accuracy.*
- *If we use backslash in* CostEps, *then results are less accurate than with* pinv

*e.g., N* = 900 *uniform: RMS-err*= 5.1521*e-*06 *with* ε = 7.5587*.*

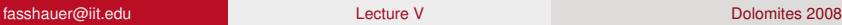

 $E=E$   $\Omega$ 

 $4.50 \times 4.70 \times 4.$ 

Recall

$$
\mathcal{Q}_f^{(n)}(\mathbf{x}) = \mathbf{\Phi}_{\varepsilon}^T(\mathbf{x}) \sum_{\ell=0}^n (I - A_{\varepsilon})^{\ell} \mathbf{f}
$$

Now we find both

- a good value of the shape parameter  $\varepsilon$ ,
- and a good stopping criterion that results in an optimal number, *n*, of iterations.

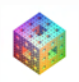

<span id="page-31-0"></span> $\Omega$ 

Recall

$$
\mathcal{Q}_f^{(n)}(\mathbf{x}) = \mathbf{\Phi}_{\varepsilon}^T(\mathbf{x}) \sum_{\ell=0}^n (I - A_{\varepsilon})^{\ell} \mathbf{f}
$$

Now we find both

- a good value of the shape parameter  $\varepsilon$ ,
- and a good stopping criterion that results in an optimal number, *n*, of iterations.

### Remark

*For the latter to make sense we note that for noisy data the iteration acts like a noise filter. However, after a certain number of iterations the noise will begin to feed on itself and the quality of the approximant will degrade.*

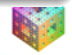

Recall

$$
\mathcal{Q}_f^{(n)}(\mathbf{x}) = \mathbf{\Phi}_{\varepsilon}^T(\mathbf{x}) \sum_{\ell=0}^n (I - A_{\varepsilon})^{\ell} \mathbf{f}
$$

Now we find both

- a good value of the shape parameter  $\varepsilon$ ,
- and a good stopping criterion that results in an optimal number, *n*, of iterations.

### Remark

*For the latter to make sense we note that for noisy data the iteration acts like a noise filter. However, after a certain number of iterations the noise will begin to feed on itself and the quality of the approximant will degrade.*

In [\[F. & Zhang \(2007b\)\]](#page-67-1) two algorithms were presented. We discuss one of them.

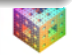

fasshauer@iit.edu [Lecture](#page-0-0) V Dolomites 2008

Rippa's algorithm was designed for LOOCV of interpolation problems. Therefore, convert IAMLS approximation to similar formulation.

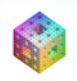

 $\Omega$ 

그래도

÷. **SEC** 

Rippa's algorithm was designed for LOOCV of interpolation problems. Therefore, convert IAMLS approximation to similar formulation. We showed earlier that

$$
A\sum_{\ell=0}^n (I-A)^{\ell} \mathbf{f} = \mathbf{Q}_{\mathbf{f}}^{(n)},
$$

where  $\mathcal{Q}_{\bm{f}}^{(n)}$ *f* is the IAMLS approximant evaluated on the data sites. This is a linear system with system matrix *A*, but right-hand side vector  $\mathcal{Q}_{\bm{f}}^{(n)}$ *f* . We want *f* on the right-hand side.

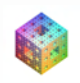

Rippa's algorithm was designed for LOOCV of interpolation problems. Therefore, convert IAMLS approximation to similar formulation. We showed earlier that

$$
A\sum_{\ell=0}^n (I-A)^{\ell} \mathbf{f} = \mathbf{Q}_{\mathbf{f}}^{(n)},
$$

where  $\mathcal{Q}_{\bm{f}}^{(n)}$ *f* is the IAMLS approximant evaluated on the data sites. This is a linear system with system matrix *A*, but right-hand side vector  $\mathcal{Q}_{\bm{f}}^{(n)}$ *f* . We want *f* on the right-hand side. Therefore, multiply both sides by

$$
\left[\sum_{\ell=0}^n (I-A)^{\ell}\right]^{-1}A^{-1}
$$

and obtain

$$
\left[\sum_{\ell=0}^n (I-A)^{\ell}\right]^{-1}\left(\sum_{\ell=0}^n (I-A)^{\ell} f\right)=f.
$$

Now

$$
\left[\sum_{\ell=0}^n (I-A)^{\ell}\right]^{-1}\left(\sum_{\ell=0}^n (I-A)^{\ell} \mathbf{f}\right)=\mathbf{f}
$$

is in the form of a standard interpolation system with

\n- system matrix 
$$
\left[ \sum_{\ell=0}^{n} (I - A)^{\ell} \right]^{-1}
$$
\n- coefficient vector 
$$
\sum_{\ell=0}^{n} (I - A)^{\ell} f
$$
\n

• and the usual right-hand side **f**.

### **Remark**

The matrix 
$$
\sum_{\ell=0}^{n} (I - A)^{\ell}
$$
 is a truncated Neumann series approximation  
of  $A^{-1}$ .

$$
\left[\sum_{\ell=0}^n (I-A)^{\ell}\right]^{-1}\left(\sum_{\ell=0}^n (I-A)^{\ell} \mathbf{f}\right)=\mathbf{f}
$$

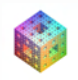

K ロ ▶ K 個 ▶ K ヨ ▶ K ヨ ▶ [로]로 19 Q @

$$
\left[\sum_{\ell=0}^n (I-A)^{\ell}\right]^{-1}\left(\sum_{\ell=0}^n (I-A)^{\ell} \mathbf{f}\right)=\mathbf{f}
$$

Now formula for components of the error vector becomes

$$
e_k = \frac{c_k}{(\text{system matrix})_{kk}^{-1}} = \frac{\left[\sum_{\ell=0}^n (I - A)^{\ell} \mathbf{f}\right]_k}{\left[\sum_{\ell=0}^n (I - A)^{\ell}\right]_{kk}}
$$

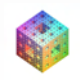

 $QQ$ 

B K

 $\blacktriangleleft$ ∍  $\sim$ 

 $\equiv$ 

$$
\left[\sum_{\ell=0}^n (I-A)^{\ell}\right]^{-1}\left(\sum_{\ell=0}^n (I-A)^{\ell} \mathbf{f}\right)=\mathbf{f}
$$

Now formula for components of the error vector becomes

$$
e_k = \frac{c_k}{(\text{system matrix})_{kk}^{-1}} = \frac{\left[\sum_{\ell=0}^n (I - A)^{\ell} \mathbf{f}\right]_k}{\left[\sum_{\ell=0}^n (I - A)^{\ell}\right]_{kk}}
$$

No matrix inverse required!

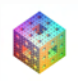

 $QQQ$ 

4 0 8

÷

$$
\left[\sum_{\ell=0}^n (I-A)^{\ell}\right]^{-1}\left(\sum_{\ell=0}^n (I-A)^{\ell} \mathbf{f}\right)=\mathbf{f}
$$

Now formula for components of the error vector becomes

$$
e_k = \frac{c_k}{(\text{system matrix})_{kk}^{-1}} = \frac{\left[\sum_{\ell=0}^n (I - A)^{\ell} \mathbf{f}\right]_k}{\left[\sum_{\ell=0}^n (I - A)^{\ell}\right]_{kk}}
$$

### No matrix inverse required!

Numerator and denominator can be accumulated iteratively. **Numerator:** take *k th* component of

$$
\mathbf{v}^{(0)} = \mathbf{f}, \qquad \mathbf{v}^{(n)} = \mathbf{f} + (I - A) \mathbf{v}^{(n-1)}
$$

**Denominator:** take *k th* diagonal element of

$$
M^{(0)} = I, \qquad M^{(n)} = I + (I - A) M^{(n-1)}
$$

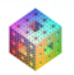

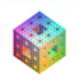

 $QQ$ 

 $+$   $+$   $+$   $-$ 

격대

重き す重

 $\sim$ 

First compute

$$
I - A = X \Lambda X^{-1},
$$

where

- Λ: diagonal matrix of eigenvalues of *I* − *A*,
- **◆ X: columns are eigenvectors.**

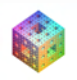

 $\Omega$ 

First compute

$$
I - A = X \Lambda X^{-1},
$$

where

- Λ: diagonal matrix of eigenvalues of *I* − *A*,
- *X*: columns are eigenvectors.

Then, iterate

$$
M^{(0)} = I
$$
,  $M^{(n)} = I + \Lambda M^{(n-1)}$ 

so that, for any fixed *n*,

$$
\left[\sum_{\ell=0}^n (I-A)^{\ell}\right]=XM^{(n)}X^{-1}.
$$

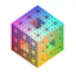

First compute

$$
I - A = X \Lambda X^{-1},
$$

where

- Λ: diagonal matrix of eigenvalues of *I* − *A*,
- *X*: columns are eigenvectors.

Then, iterate

$$
M^{(0)} = I
$$
,  $M^{(n)} = I + \Lambda M^{(n-1)}$ 

so that, for any fixed *n*,

$$
\left[\sum_{\ell=0}^n (I-A)^{\ell}\right]=XM^{(n)}X^{-1}.
$$

Need only diagonal elements of this. Since *M*(*n*) is diagonal this can be done efficiently as well. KET KALLA BIK KET ELE VOO **Algorithm** (for iterated AMLS with LOOCV)

Fix  $\varepsilon$ . Perform an eigen-decomposition

*I* − *A* = *X*Λ*X* −1

Initialize  $\mathbf{v}^{(0)} = \mathbf{f}$  and  $\mathbf{M}^{(0)} = \mathbf{I}$ For  $n = 1, 2, ...$ 

Perform the updates

$$
\mathbf{v}^{(n)} = \mathbf{f} + (I - A) \mathbf{v}^{(n-1)}
$$
  

$$
M^{(n)} = I + \Lambda M^{(n-1)}
$$

Compute the cost vector (using MATLAB notation)

$$
\mathbf{e}^{(n)} = \mathbf{v}^{(n)} \cdot / \text{diag}(X * M^{(n)} / X)
$$

 $(7)$   $(7)$ 

If 
$$
\|\mathbf{e}^{(n)}\| - \|\mathbf{e}^{(n-1)}\| < \text{tol}
$$
 \nStop the iteration \nend

end

Also finds optimal stopping value for *n*

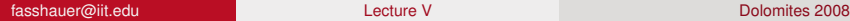

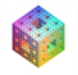

 $\Omega$ 

### Ridge regression or smoothing splines

(see, e.g., [\[Kimeldorf & Wahba \(1971\)\]](#page-69-1))

 $+$   $+$   $+$   $-$ 

$$
\min_{\mathbf{c}} \left\{ \mathbf{c}^T A \mathbf{c} + \gamma \sum_{j=1}^N \left( \mathcal{P}_f(\mathbf{x}_j) - f_j \right)^2 \right\},\,
$$

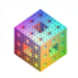

 $E|E \cap Q$ 

En al œ.  $\sim$ 

### Ridge regression or smoothing splines

(see, e.g., [\[Kimeldorf & Wahba \(1971\)\]](#page-69-1))

4 0 8

$$
\min_{\mathbf{c}} \left\{ \mathbf{c}^T A \mathbf{c} + \gamma \sum_{j=1}^N \left( \mathcal{P}_f(\mathbf{x}_j) - f_j \right)^2 \right\},\
$$

Equivalent to solving

$$
\left(A+\frac{1}{\gamma}I\right)\mathbf{c}=\mathbf{f}.
$$

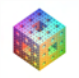

 $\Omega$ 

### Ridge regression or smoothing splines

(see, e.g., [\[Kimeldorf & Wahba \(1971\)\]](#page-69-1))

$$
\min_{\mathbf{c}} \left\{ \mathbf{c}^T A \mathbf{c} + \gamma \sum_{j=1}^N \left( \mathcal{P}_f(\mathbf{x}_j) - f_j \right)^2 \right\},\
$$

Equivalent to solving

$$
\left(A+\frac{1}{\gamma}I\right)\mathbf{c}=\mathbf{f}.
$$

Just like before, so LOOCV error components given by

$$
e_k = \frac{\left[\left(A + \frac{1}{\gamma}I\right)^{-1}f\right]_k}{\left(A + \frac{1}{\gamma}I\right)_{kk}^{-1}}.
$$

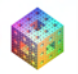

 $\Omega$ 

l tel

The "optimal" values of the shape parameter  $\varepsilon$  and the smoothing parameter  $\gamma$  are determined in a nested manner. We now use a new cost function CostEpsGamma

```
Program (CostEpsGamma.m)
```

```
1 function ceg = CostEpsGamma(ep, qamma, r, rbf, rbf, ep)2 A = rbf(ep, r);3 A = A + eye(size(A)) / gamma;4 invA = \text{pinv(A)};
5 errorvector = (invA*rhs)./diag(invA);
6 ceg = norm(errorvector);
```
For a fixed initial  $\varepsilon$  we find the "optimal"  $\gamma$  followed by an optimization of CostEpsGamma over ε.

The algorithm terminates when the difference between to successive optimization runs is sufficiently small.

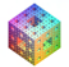

 $A \equiv A \equiv A \equiv B$  and  $A \equiv A$ 

4 ロ ト ィ *ロ* ト

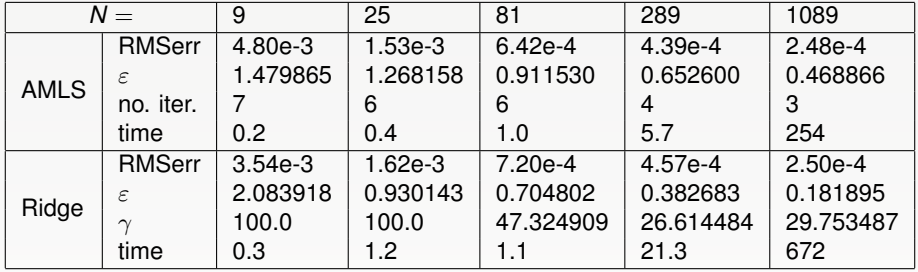

Table: Comparison of IAMLS and ridge regression using Gaussians for noisy data sampled at Halton points.

See [\[F. & Zhang \(2007a\)\]](#page-67-2)

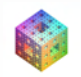

 $\Omega$ 

### RBF-PS methods

Adapt Rippa's LOOCV algorithm for RBF-PS methods

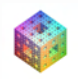

<span id="page-52-0"></span>

**KERKER BE MON** 

4 ロ ト ィ *ロ* ト

### RBF-PS methods

Adapt Rippa's LOOCV algorithm for RBF-PS methods Instead of  $A\boldsymbol{c} = \boldsymbol{f}$  with components of the cost vector determined by

$$
\boldsymbol{e}_k = \frac{c_k}{\boldsymbol{A}_{kk}^{-1}}
$$

we now have (due to the symmetry of *A*)

$$
D = A_{\mathcal{L}} A^{-1} \quad \Longleftrightarrow \quad AD^T = (A_{\mathcal{L}})^T
$$

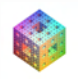

 $\Omega$ 

모바람

### RBF-PS methods

Adapt Rippa's LOOCV algorithm for RBF-PS methods Instead of  $A\boldsymbol{c} = \boldsymbol{f}$  with components of the cost vector determined by

$$
\boldsymbol{e}_k = \frac{c_k}{\boldsymbol{A}_{kk}^{-1}}
$$

we now have (due to the symmetry of *A*)

$$
D = A_{\mathcal{L}} A^{-1} \quad \Longleftrightarrow \quad AD^T = (A_{\mathcal{L}})^T
$$

so that the components of the cost matrix are given by

$$
E_{k\ell} = \frac{(D^T)_{k\ell}}{A_{kk}^{-1}}.
$$

 $\Omega$ 

In MATLAB this can again be vectorized:

#### Program (CostEpsLRBF.m)

```
1 function ceps = CostEpsLRBF(ep,DM,rbf,Lrbf)
2 N = size(DM, 2);
3 A = rbf(ep, DM);4 rhs = Lrbf(ep, DM)';
5 invA = \text{pinv}(A);
6 errormatrix = (invA*rhs)./repmat(diag(invA), 1, N);
7 ceps = norm(errormatrix(:));
```
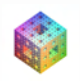

 $+$   $+$   $+$   $-$ 

K 코 K K 코 K 코 코 비 9 Q @

In MATLAB this can again be vectorized:

#### Program (CostEpsLRBF.m)

```
1 function ceps = CostEpsLRBF(ep,DM,rbf,Lrbf)
2 N = size(DM, 2);
3 A = rbf(ep, DM);4 rhs = Lrbf(ep, DM)';
5 invA = \text{pinv}(A);
6 errormatrix = (invA*rhs)./repmat(diag(invA), 1, N);
7 ceps = norm(errormatrix(:));
```
The function Lrbf creates the matrix  $A<sub>C</sub>$ . For the Gaussian RBF and the Laplacian differential operator this could look like

Lrbf =  $\theta$ (ep,r)  $4*ep^2*exp(-(ep*r).^2).*(ep*r).^2-1);$ 

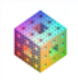

KOD KARD KED KED ELEMBA

In MATLAB this can again be vectorized:

### Program (CostEpsLRBF.m)

```
1 function ceps = CostEpsLRBF(ep,DM,rbf,Lrbf)
2 N = size(DM, 2);
3 A = rbf(ep, DM);4 rhs = Lrbf(ep, DM)';
5 invA = \text{pinv}(A);
6 errormatrix = (invA*rhs)./repmat(diag(invA), 1, N);
7 ceps = norm(errormatrix(:));
```
The function Lrbf creates the matrix  $A<sub>C</sub>$ . For the Gaussian RBF and the Laplacian differential operator this could look like

Lrbf =  $\theta$ (ep,r)  $4*ep^2*exp(-(ep*r).^2).*(ep*r).^2-1);$ 

### Remark

*For differential operators of odd order one also needs difference matrices.*

fasshauer@iit.edu [Lecture](#page-0-0) V Dolomites 2008

Example (2D Laplace equation, Program 36 of [\[Trefethen \(2000\)\]](#page-66-1))

$$
u_{xx} + u_{yy} = 0, \quad x, y \in (-1, 1)^2,
$$

with piecewise defined boundary conditions

$$
u(x, y) = \frac{\sin^4(\pi x)}{\frac{1}{5}\sin(3\pi y)}, \quad y = 1 \text{ and } -1 < x < 0, u(x, y) = \frac{1}{5}\sin(3\pi y), \quad x = 1, 0, \quad \text{otherwise.}
$$

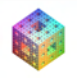

 $\Omega$ 

÷

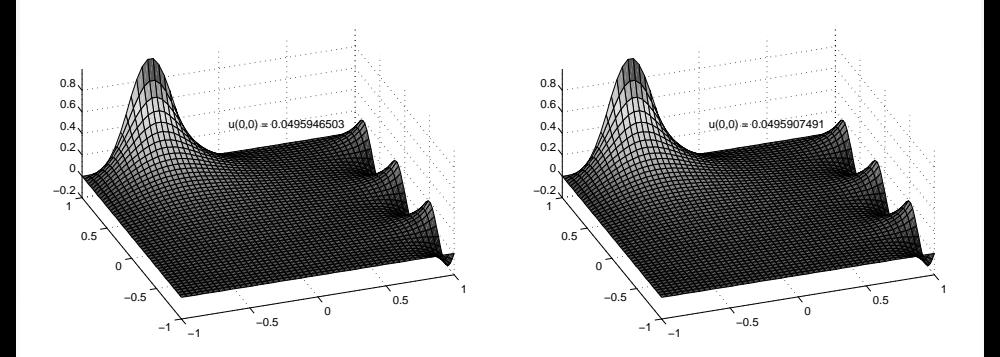

Figure: Solution of the Laplace equation using a Chebyshev PS approach (left) and cubic Matérn RBFs with  $\varepsilon = 0.362752$  (right) with 625 collocation points.

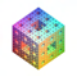

 $\alpha$ 

Example (2D Helmholtz equation, Program 17 in [\[Trefethen \(2000\)\]](#page-66-1))

$$
u_{xx} + u_{yy} + k^2 u = f(x, y), \quad x, y \in (-1, 1)^2,
$$

with boundary condition  $u = 0$  and

$$
f(x,y) = \exp \left(-10\left[(y-1)^2 + (x-\frac{1}{2})^2\right]\right).
$$

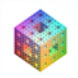

 $QQ$ 

4. 13. 14. 14.

Brazilian

æ.  $\sim$  Example (2D Helmholtz equation, Program 17 in [\[Trefethen \(2000\)\]](#page-66-1))

$$
u_{xx} + u_{yy} + k^2 u = f(x, y), \quad x, y \in (-1, 1)^2,
$$

with boundary condition  $u = 0$  and

$$
f(x,y) = \exp \left(-10 \left[ (y-1)^2 + (x-\frac{1}{2})^2 \right] \right).
$$

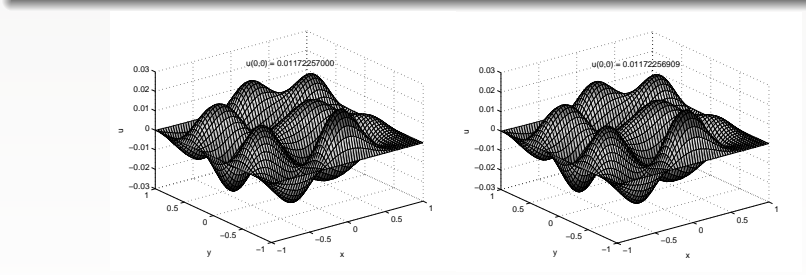

Figure: Solution of 2-D Helmholtz equation with 625 collocation points using the Chebyshev pseudospectral method (left) and Gaussians with  $\varepsilon = 2.549243$  (right). 化重新设备  $E|E \cap Q$ 

fasshauer@iit.edu [Lecture](#page-0-0) V Dolomites 2008

Example (Allen-Cahn equation, Program 35 in [\[Trefethen \(2000\)\]](#page-66-1)) Most challenging for the RBF-PS method.

$$
u_t = \mu u_{xx} + u - u^3, \qquad x \in (-1,1), \ t \ge 0,
$$

with parameter  $\mu = 0.01$ , initial condition

$$
u(x,0) = 0.53x + 0.47 \sin\left(-\frac{3}{2}\pi x\right), \qquad x \in [-1,1],
$$

and non-homogeneous (time-dependent) boundary conditions

$$
u(-1, t) = -1
$$
 and  $u(1, t) = \sin^2(t/5)$ .

The solution to this equation has three steady states ( $u = -1, 0, 1$ ) with the two nonzero solutions being stable. The transition between these states is governed by the parameter  $\mu$ . The unstable state should vanish around  $t = 30$ .

The South

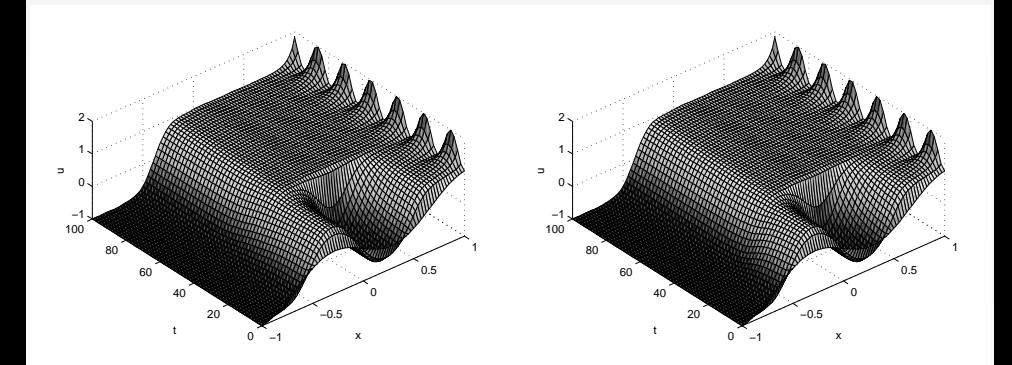

Figure: Solution of the Allen-Cahn equation using the Chebyshev pseudospectral method (left) and a cubic Matérn functions with  $\varepsilon = 0.350920$ (right) with 21 Chebyshev points.

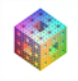

# Summary

- Several applications of LOOCV:
	- RBF interpolation (with and without Riley),
	- IAMLS.
	- ridge regression,
	- **e** RBF-PS
- Riley more efficient than  $pinv$
- IAMLS method performs favorably when compared to ridge regression for noisy data (no dense linear systems solved)
- LOOCV algorithm for finding an "optimal" shape parameter for Kansa's method in [\[Ferreira](#page-68-0) *et al.* (2007)]

<span id="page-64-0"></span>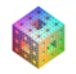

Future work or work in progress:

- $\bullet$  variable shape parameters (e.g., [\[Kansa & Carlson \(1992\),](#page-68-1) [Fornberg and Zuev \(2007\)\]](#page-68-2))
	- **•** potential for improved accuracy and stability
	- challenging at the theoretical level
	- **•** difficult multivariate optimization problem
- **•** other criteria for "optimal"  $\varepsilon$ 
	- **compare Fourier transforms of kernels with data**
	- **o** maximum likelihood

<span id="page-65-0"></span>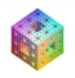

### References I

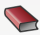

#### Buhmann, M. D. (2003).

*Radial Basis Functions: Theory and Implementations*. Cambridge University Press.

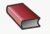

**Fasshauer, G. E. (2007).** *Meshfree Approximation Methods with* MATLAB. World Scientific Publishers.

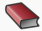

Higham, D. J. and Higham, N. J. (2005). MATLAB *Guide*. SIAM (2nd ed.), Philadelphia.

<span id="page-66-1"></span>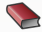

Trefethen, L. N. (2000). *Spectral Methods in* MATLAB. SIAM (Philadelphia, PA).

<span id="page-66-0"></span>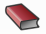

Wahba, G. (1990). *Spline Models for Observational Data*. CBMS-NSF Regional Conference Series in Applied Mathematics 59, SIAM (Philadelphia).

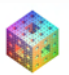

 $+$   $+$   $+$   $-$ 

 $A \equiv A \equiv A \equiv B$  and  $A \equiv A$ 

### References II

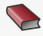

Wendland, H. (2005). *Scattered Data Approximation*. Cambridge University Press.

<span id="page-67-0"></span>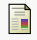

<span id="page-67-2"></span>F

O. Dubrule.

Cross validation of Kriging in a unique neighborhood. *J. Internat. Assoc. Math. Geol.* **15**/6 (1983), 687–699.

Fasshauer, G. E. and Zhang, J. G. (2007).

Scattered data approximation of noisy data via iterated moving least squares. in *Curve and Surface Fitting: Avignon 2006*, T. Lyche, J. L. Merrien and L. L. Schumaker (eds.), Nashboro Press, pp. 150–159.

<span id="page-67-1"></span>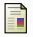

Fasshauer, G. E. and Zhang, J. G. (2007). On choosing "optimal" shape parameters for RBF approximation. *Numerical Algorithms* **45**, pp. 345–368.

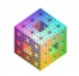

 $A \equiv A \equiv A \equiv B$  and  $A \equiv A$ 

### References III

<span id="page-68-0"></span>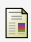

Ferreira, A. J. M., Fasshauer, G. E., Roque, C. M. C., Jorge, R. M. N. and Batra, R. C. (2007).

Analysis of functionally graded plates by a robust meshless method.

*J. Mech. Adv. Mater. & Struct.* **14**/8, pp. 577–587.

<span id="page-68-2"></span>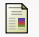

### Fornberg, B. and Zuev, J. (2007).

The Runge phenomenon and spatially variable shape parameters in RBF interpolation,

*Comput. Math. Appl.* **54**, pp. 379–398.

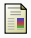

### Kansa, E. J. (1990).

Multiquadrics — A scattered data approximation scheme with applications to computational fluid-dynamics — II: Solutions to parabolic, hyperbolic and elliptic partial differential equations.

*Comput. Math. Applic.* **19**, pp. 147–161.

<span id="page-68-1"></span>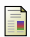

#### Kansa, E. J. and Carlson, R. E. (1992).

Improved accuracy of multiquadric interpolation using variable shape parameters.

KOD KARD KED KED ELEMBA

#### *Comput. Math. Applic.* **24**, pp. 99–120.

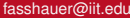

# References IV

<span id="page-69-1"></span>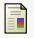

<span id="page-69-0"></span>F

#### Kimeldorf, G. and Wahba, G. (1971).

Some results on Tchebycheffian spline functions.

*J. Math. Anal. Applic.* **33**, pp. 82–95.

### Rippa, S. (1999).

An algorithm for selecting a good value for the parameter *c* in radial basis function interpolation.

*Adv. in Comput. Math.* **11**, pp. 193–210.

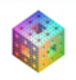

 $\Omega$ 

 $+$   $+$   $+$   $-$ 

제국 제계국 제국(국)